**OEM Customised Product**

# $\overline{\mathsf{CE}}$

## Resistive / Potentiometer Sensor Card - SDI12 Network

Intelligent single channel potentiometer sensor interface card with SDI-12 digital communications. Part No: NP-POTR-1-SDI12

### **Introduction**

The NP-POTR-1-SDI12 card is one of the range of Keynes Controls intelligence sensor interface cards designed for use with resistive crack meter sensors, potentio-metric and draw wire resistance based sensors. **FEATURES**

The NP-POTR-1-SDI12 card operates with all other Keynes Control sensor interface cards and intelligent interface units on the same network. A wide range of applications can be created using the range of interface cards available from Keynes Controls. All cards are supported by the **free Q-LOG Data Acquisition & Display Software**.

The card is fully compatible with any SDI-12 based data logger unit and the Keynes Controls range of media converters.

The NP-POTR-1-SDI12 uses the same command set as all of the other Keynes Controls devices and will operate with 3rd party SDI-12 network data loggers.

#### **Download Q-LOG**

Download a free copy of Q-LOG at

http://www.aquabat.net/QLOGFree/qlogv2.html

#### **Potentiometer Sensor Input**

The circuit above shows how to connect the sensor to the NP-POTR-1 card.

### **Crack Meter Interface fitted into environmental enclosure**

**In-built Signal Conditioning 16 Bit ADC**

- 
- **Temperature sensor option**
- **1 x SDI-12 Port**
- **Free Windows applications software.**
- **Easy Calibration**

Image is for marketing purposes only The supplied card may differ slightly from the image below.

**Daisy Chained Network Support**

- **In-built statistical processing**
- **Raw & Engineering Units Output**
- **Customised Identifier String**

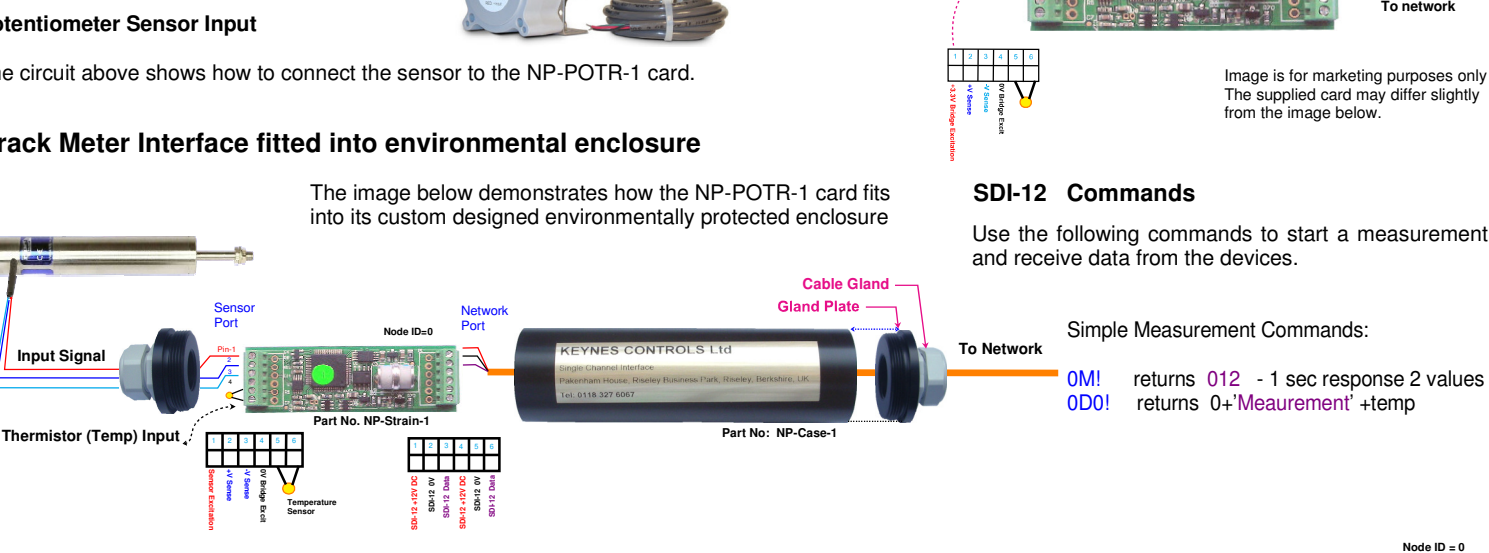

10R R

Potentiometer

**3.3 V DC**

### **Sample Test Data & Engineering Unit Configuration**

The NP-POTR-1 card can be configured to give data values directly in engineering values. This is a simple operation to setup and use. The NP-POTR-1 cards are factory calibrated regarding the analogue measurement operation. Calibration factors are set using standard SDI-12 command operations.

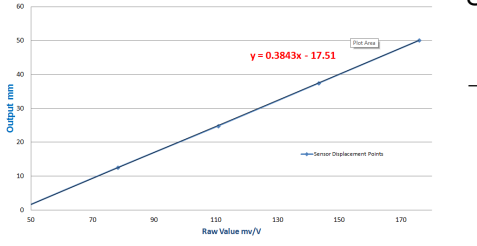

Sample Crack Meter Calibration Points

Sample Test Data

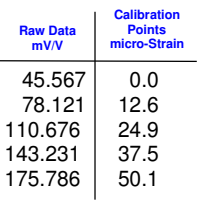

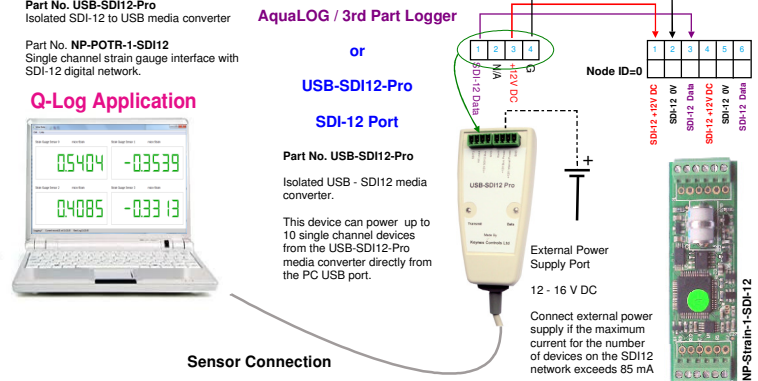

**Example Calibration Commands**

aXC0,offset! aXC1,scale!

**Example** - Using the sample test data above and Set calibration factors for device with  $ID = 3$  to Scale = **0.3843** and offset = **-17.53**

SDI-12 Commands are 3XC1,**0.3843**! 3XC0,**-17.53**!

Results are now in engineering units.

Output ( Eng Units) =  $0.3843$  . (Raw value in mV/  $V_{in}$  +  $520.06$ 

**Last Updated: Aug 2015**

The following data points were measured under test conditions using a gauge calibrator. The sensor used has a 50 mm range. The calibration factors used in in this example are calculated using the above test data.

Use a simple linear regression to determine calibration curve used to convert measured values directly into engineering units. The greater the number of reliable points used, the more accurate the calibration curve will become.

The linear equation 'Y = 0.3843. X - 17.51' is taken from the Excel Plot using the test data values shown in the table above.

**Calibration Factor Calculations**

Display the sample test data in a Microsoft Excel Scatter Chart.

Use the Trend Line format operations and select '**Linear**' and '**Display Equation on Chart** .

The equation shown is used to convert raw data into engineering units.

network exceeds 85 mA

1 2 3 4 5 6

**SDI-12 +12V DC SDI-12 0V SDI-12 Data SDI-12 +12V DC SDI-12 0V SDI-12 Data**

#### **Technical Specifications**

Specifications are accurate at the time of publishing but can be changed without notice.

**Max update rate** 1 sec **Cable Clamp Size** 2 mm diameter **Sensor Excitation** 3.3 V DC **Raw Value** Raw data mV/V

**RMS Noise** (Typical values)

#### **PCB Dimension**

**Length** 60 mm **Width** 19.7 mm **Max depth** 11.2 mm **Cable Entry** 1 m Screw terminal **Number Channels** 1 **Gauge Resistance** 120 - 1K Ohm **Gauge Factor** User Defined **ADC** 16 Bit **Statistics Input** Max, Min **Temp** Max, Min

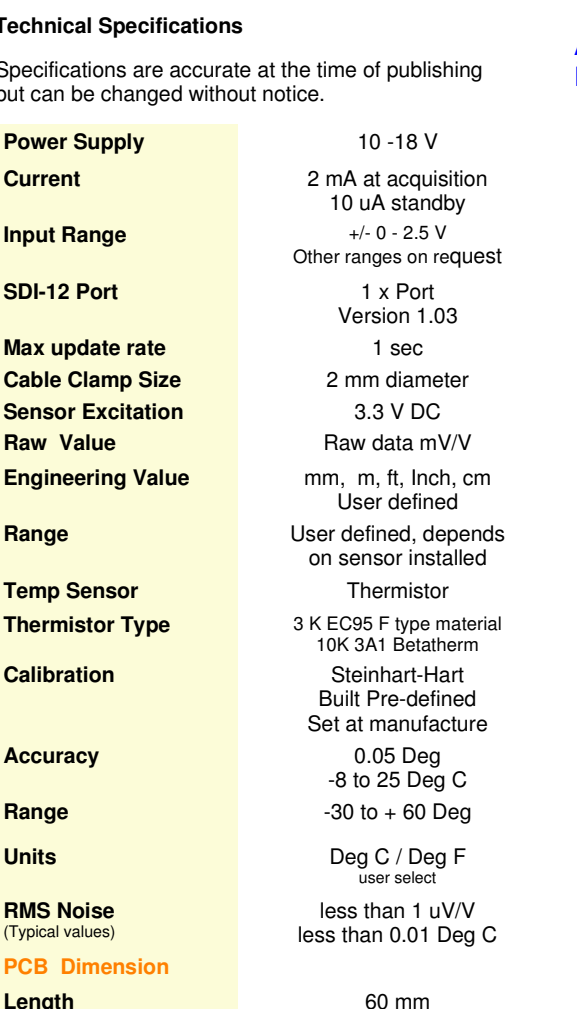

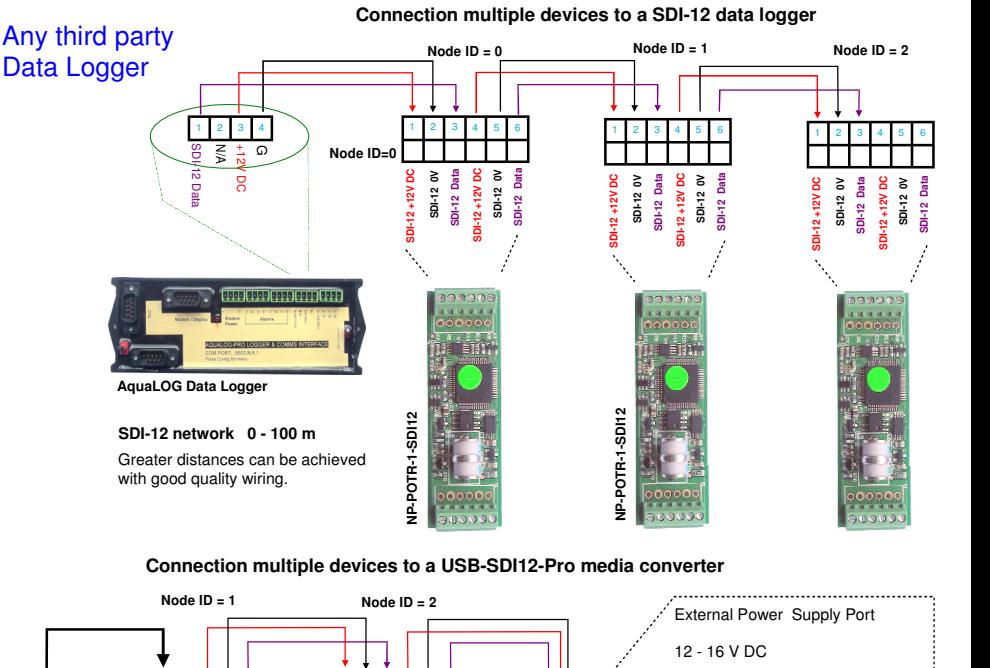

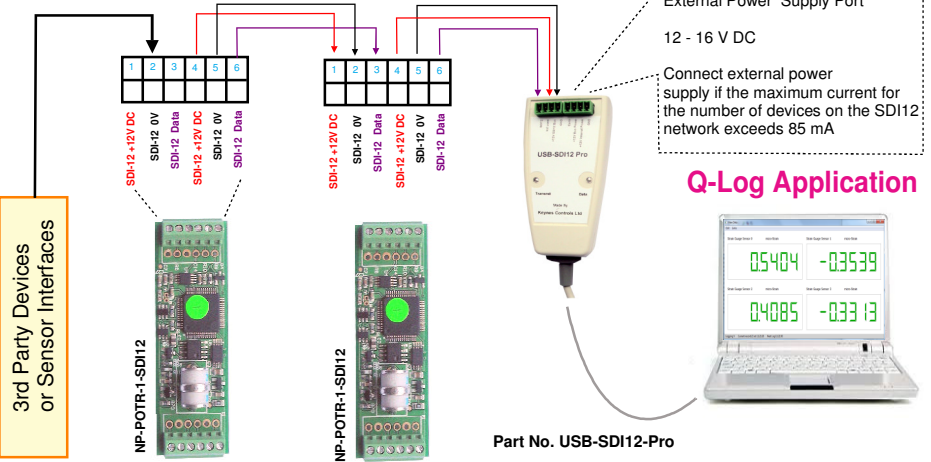

#### **Isolated Network Operations**

In applications where the SDI-12 intelligent sensors and interfaces are being are to be used in harsh environments, or hard to access locations, and where long term stand-alone operations are desired, then the NP-Isolator module should be used to protect the NP-POTR-1-SDI12 cards and/or additional devices connected to the network.

**Isolated Network Network Failure SDI-12 Data 12 V**  $\sim$  $\circ$  Port-3 Port-1 MASTER **Isolated Network Operations** *NP-Isolated* **Network Operations <b>***NP-Isolated* Power supply<br>short circuit Network Network<br>short circu **NP-POTR-1-SDI12 NP-POTR-1-SDI12** POTR-1-SDI12 **NP-POTR-1-SDI12** The image above demonstrates the use of the NP-Isolator-Pro unit. р<br>Бр Card with ID=0 will operate regardless to the network status or card failure for devices with ID=1,2 and 3. g g Sensor ID≡0 Sensor ID≡1 Sensor ID=2 Sensor ID=3

#### **Supported SDI-12 Commands**

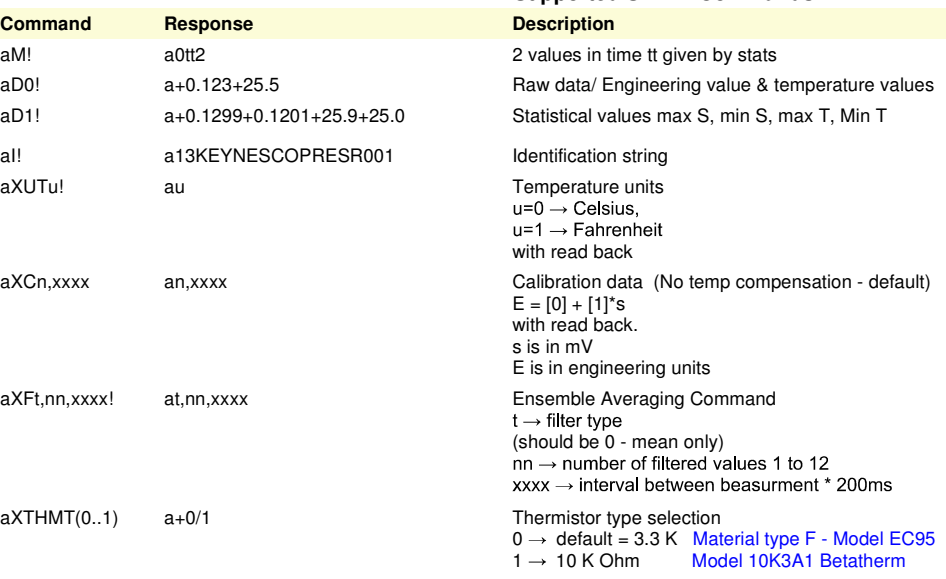

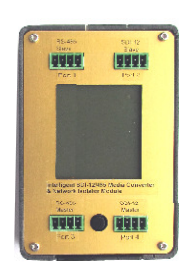

Isolated network and media converter Isolated SDI12 - SDI-12 Network Conversion. Isolated SDI12 - 485 Network Conversion. Isolated RS485 - SDI12 Network Conversion.

This device protects intelligent **Part No. NP-Isolator** 

This device is powered by directly from the network on to which is connected.

**Download datasheet at:**

http://www.aquabat.net/downloads/NP-isolatorv1.pdf

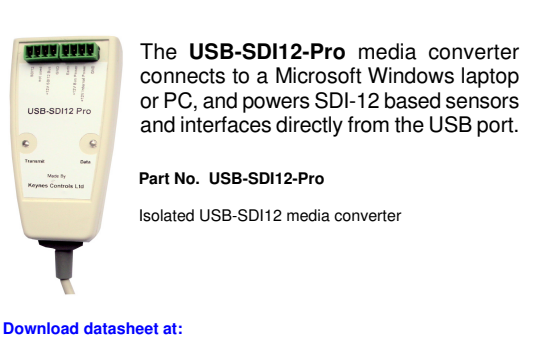

http://www.aquabat.net/downloads/Installation-USBSDI12-Pro-V1.pdf

 $aXTHMT(0..1)$ 

aXFt.nn.xxxx!

**Command**